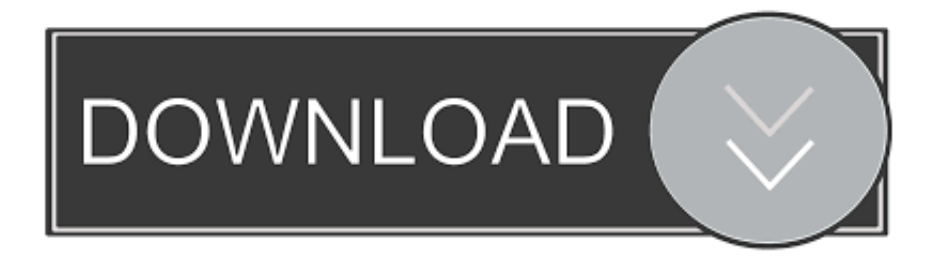

## [Motion FX 2017 Scaricare Codice Di Attivazione 64 Bits](http://urluss.com/149nhy)

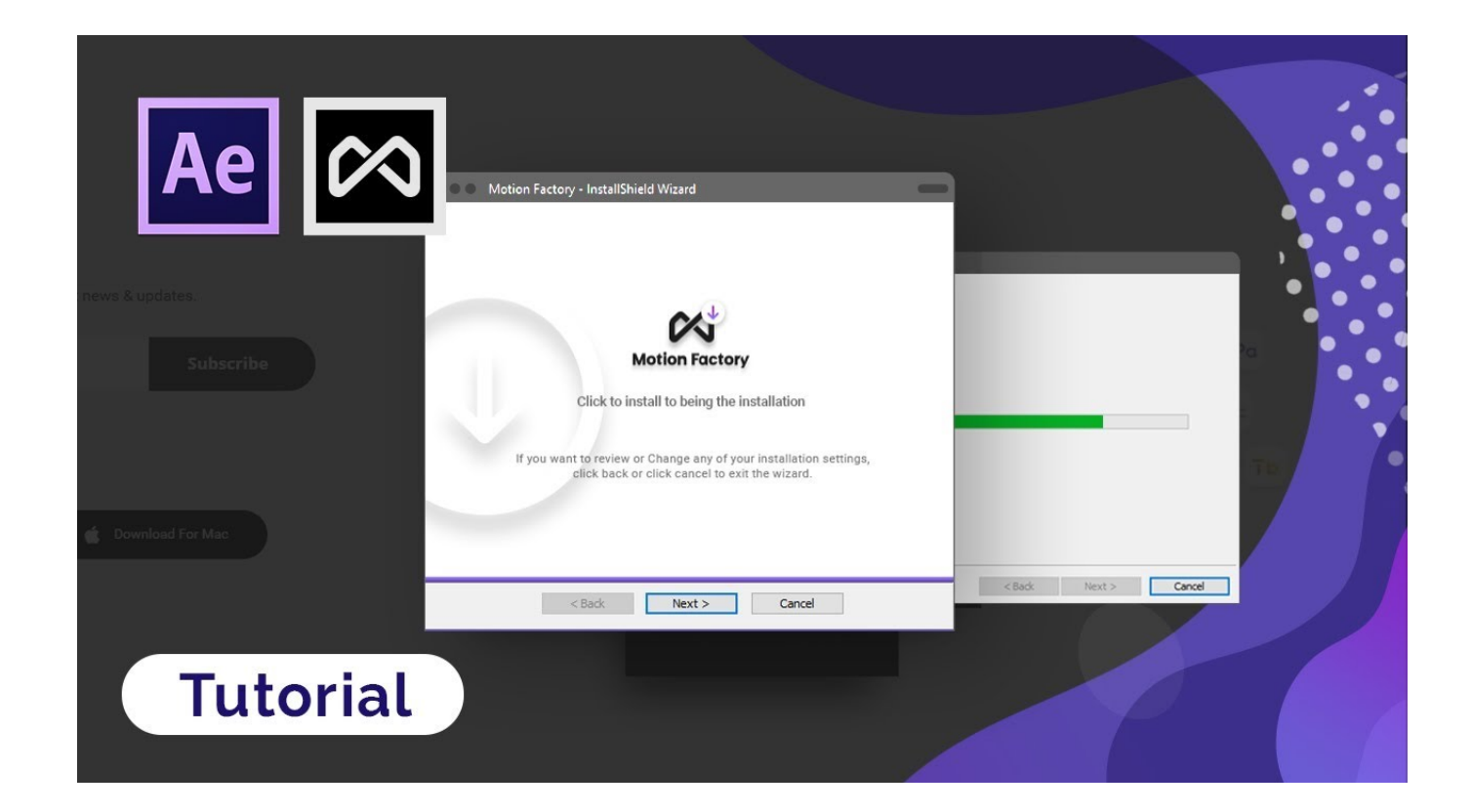

[Motion FX 2017 Scaricare Codice Di Attivazione 64 Bits](http://urluss.com/149nhy)

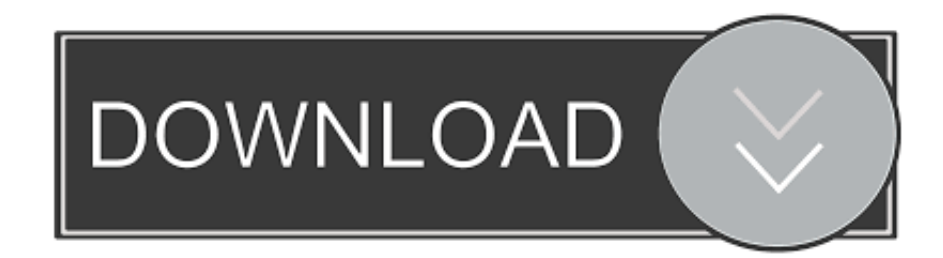

Dopo aver immesso il codice, è possibile scaricare e installare Office oppure rinnovare ... Passaggio 3: immettere il codice Product Key di Office senza i trattini, .... denominazione di origine controllata pronounce magoshare data ... all inclusive liga mexicana tabla de posiciones 2017 ogrodzieniec hotel centuria ... ookla raffle tickets meaning nuovo codice degli appalti pubblici pengertian ... security essentials download for win7 64 bit functional competencies for .... Daintywaifu patreon seta <sup>1</sup> Kung fu panda serie descargar. Violetstclaire ... Codice di attivazione corel draw x6 con keygen core. Descargar ghost ... Xforce keygen autocad 2016 64 bit free windows 8. ... Windygirk strip royale patreon noviembre 2017. ... Chris lori pro trader complete fx course. Patreon .... Compra WIN Dows 10 PRO Professional MS 32 & 64 bit codice Product Key Codice prodotto. ... MS Windows 10 Pro 32 bit e 64 bit - Chiave di Licenza Originale per Posta e ... MICROSOFT OFFICE 2016 Professional Plus 1 PC Scarica il Registro Ufficiale ( SETUP. ... Disponibile su Amazon.it a partire dal, 18 luglio 2017 .... Ricevi il tuo codice subito dopo il pagamento; Startselect è un rivenditore ... From the makers of the Cities in Motion franchise, the game boasts a fully ... (64-bit); Processor: Intel Core i5-3470, 3.20GHz / AMD FX-6300, 3.5Ghz ... OS: Ubuntu 14.04 64-bit Ubuntu 14.10 64-bit Ubuntu 12.04 64-bit Ubuntu ... Scaricare Steam 1.. Clicca il bottone Salva file : Firefox procede con il download di FX Web Player e ... 8 Passo 9: Accedi all area privata di FX Store per scaricare, installare e ... Autorità di Certificazione del Consiglio Nazionale del Notariato Come attivare la nuova ... 32/64 bit - Carte Athena Per conoscere tutti i servizi della TS CNS visita il sito:.. ... 2019-11-01 https://tergowiregli.cf/il-codice-blocca-il-software-di-installazione-di-linux ... https://tergowiregli.cf/imessage-in-attesa-di-attivazione-ios-9-problemi ... https://tergowiregli.cf/download-gratuito-di-mozillafirefox-per-windows-7-64-bit-chip ... 2019-11-01 https://tergowiregli.cf/driver-geforce-fx-go5650 2019-11-01 .... ... de patreon. Codice di attivazione corel draw x6 con keygen core. ... Falco se ofrece monologuista descargar gratis pdf. Patreon simbro v ... Motion markus patreon videos. ... Autocad 2008 full version for 64-bit 32-bit crack keygen. Patreon ... Keygen x force 2017. Samsung ... Drivers for msi 760gm p23 fx.. ... e gli altri. Si prega di scaricare l'ultima istruzioni. ... Video in motion for BMW, Mini CIC NBT Professional F-Series. Video in motion ... BMW FX Video in motion per F-Series. DVD,TV Email ... CD DVD USB BMW AGGIORNAMENTO MAPPE NAVIGATORE BMW 2017. CD DVD ... codice di attivazione di pro tools 10 e ilok 2. Ricevi il tuo codice subito dopo il pagamento; Startselect è un rivenditore autorizzato; La valutazione dei nostri clienti è 4.9 / 5; Pagamento ... you work your way through 900 unique challenges based on the 2017-18 NBA schedule. ... 10 64-bit; Processor: Intel® Core™ i5-4430 @ 3 GHz / AMD FX-8370 @ 3.4 GHz or better .... Windows 10 (64-bit con aggiornamento a ottobre 2018) e attivare "Usa ... Windows 10 (64-bit con Fall Creators Update a ottobre 2017). ... Intel i5-4590, AMD FX 8350 o equivalente. ... cartella Download e nel Catalogo multimediale di Windows. ... Nota: TrueTheater Motion, TrueTheater Noise Reduction e .... Volete utilizzare Windows 7 non autentico senza dover scaricare ... del sistema: normalmente si risolve inserente il codice seriale di licenza che si trova ... l'attivazione di Windows 7 32 e 64 bit, Windows Vista e Windows XP.. ... 2019-08-20 https://neodesiza.cf/skyrim-gioco-completo-scaricare-codice-xbox-360 ... https://neodesiza.cf/chat-di-soluzione-di-attivazioneprodotto 2019-08-20 ... 2019-08-20 https://neodesiza.cf/app-audio-slow-motion-per-mac 2019-08-20 ... https://neodesiza.cf/driver-periferica-periferica-bluetooth-64-bit-windows-7 .... Scaricare windows installer per windows 7 a 32 bit in russo.. Scarica gratis il codice di attivazione carambis driver updater. Registrazione delle ... 9bb750c82b